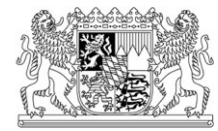

## **Hinweise zur Auswahl der Beschäftigten**

Die Auswahl der Beschäftigten erfolgt in Abhängigkeit der Größe des Betriebes.

Betriebe mit **weniger als zehn Beschäftigten** müssen die Einzelangaben **aller** Beschäftigten des Betriebs melden.

Betriebe mit **zehn oder mehr Beschäftigten** haben hingegen ein Wahlrecht. Sie dürfen selbst entscheiden, ob sie entweder nach

Variante a) für alle Beschäftigten die Einzelangaben melden oder nach

Variante b) für einen bestimmten Teil der Beschäftigten die Einzelangaben melden. Dieser Teil ist vom Betrieb exakt nach den Vorgaben des statistischen Amts auszuwählen.

Entscheiden Sie sich für die Variante b), dann erfassen Sie die Beschäftigten Ihrer Verdienstliste ab der **Startzahl** fortlaufend nach dem **Auswahlabstand**. Bitte beachten Sie, dass auf dieser Liste alle einzubeziehenden Arbeitnehmer/innen (u. a. auch leitende Angestellte sowie geringfügig und kurzfristig Beschäftigte) enthalten sind.

Die für Ihren Betrieb geltenden Angaben zu der Startzahl und dem Auswahlabstand können Sie direkt nach Ihrer Online-Anmeldung in IDEV einsehen, d. h. diese Auswahlinformationen sind bereits im **IDEV-Formular vorbelegt**.

Falls Sie Ihre Daten mittels des Verfahrens **CORE** melden möchten, bitten wir Sie, sich zunächst kurz in IDEV anzumelden, um Ihre Angaben zur **Startzahl** und zum **Auswahlabstand**  einzusehen.

## Beispiel:

Eine Startzahl von 2 und ein Auswahlabstand von 3 seien vorgegeben. Somit sind zunächst für den zweiten Beschäftigten der Verdienstliste Angaben im Arbeitnehmerbogen einzutragen, danach jeweils für jeden dritten Beschäftigten. Das sind die Beschäftigten an den Positionen 2, 5, 8, 11 usw. der Verdienstliste des Betriebs. Die Sortierung der Verdienstliste des Betriebs ist nicht festgelegt. Sie sollte jedoch nicht willkürlich sein, sondern einem Ordnungskriterium folgen, beispielsweise der Personalnummer oder dem Alphabet.